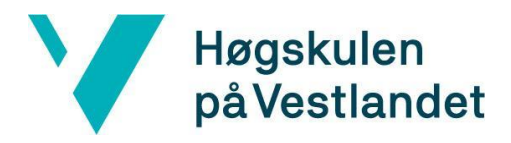

Fakultet for teknologi, miljø- og samfunnsvitenskap Institutt for datateknologi, elektroteknologi og realfag

# **Mobilapplikasjon for effektiv loggføring og kontroll av arbeidstimer**

# **Mobile application for effective logging and monitoring of work hours**

**Kravdokumentasjon**

**Versjon <2.0>**

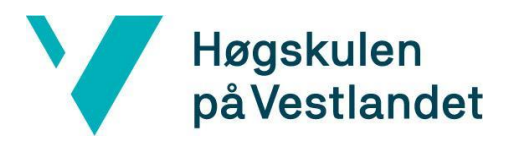

#### **REVISJONSHISTORIE**

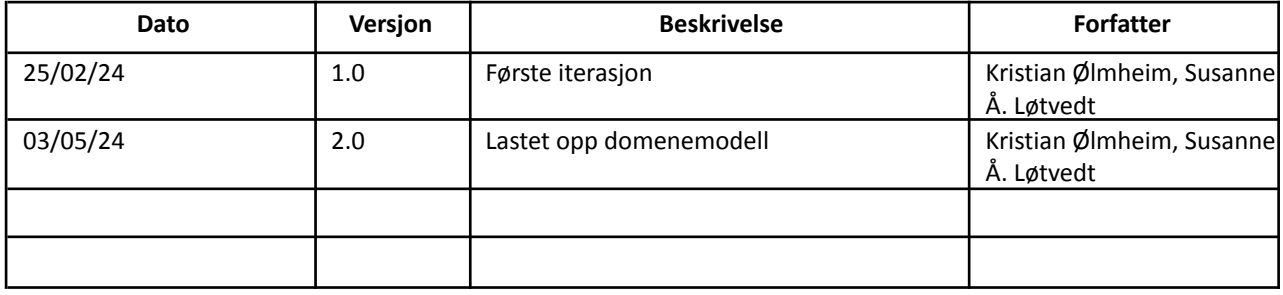

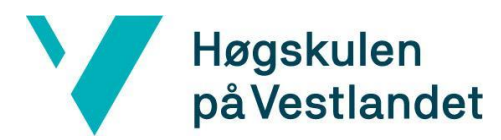

#### INNHOLDSFORTEGNELSE

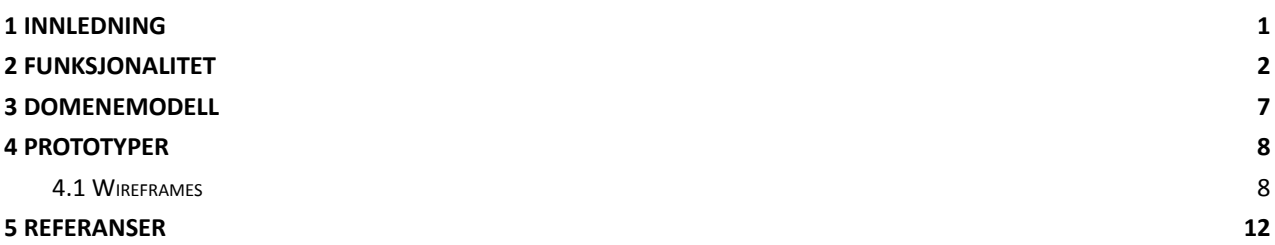

### <span id="page-3-0"></span>**1 INNLEDNING**

Hensikten med dette kravdokumentet er å definere kjernefunksjonene som er implementert i applikasjonen. Dette gjøres ved hjelp av use case og visuelle representasjoner av løsningen ved hjelp av domenemodell og wireframes.

Dokumentet inneholder fire kapitler:

- Funksjonalitet
- Domenemodell
- Prototyper
- Referanser

## <span id="page-4-0"></span>**FUNKSJONALITET**

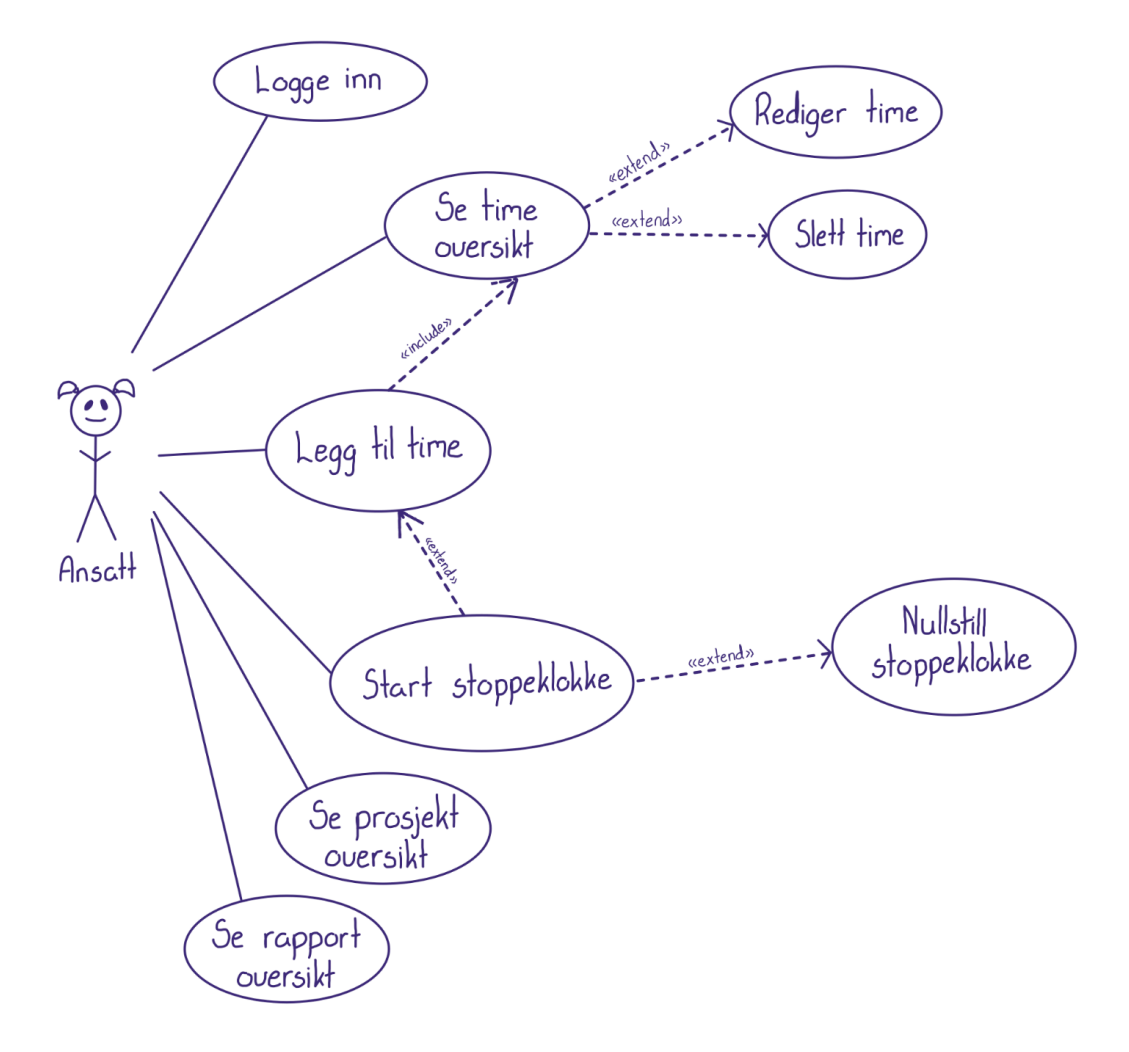

*Figur 2.1*

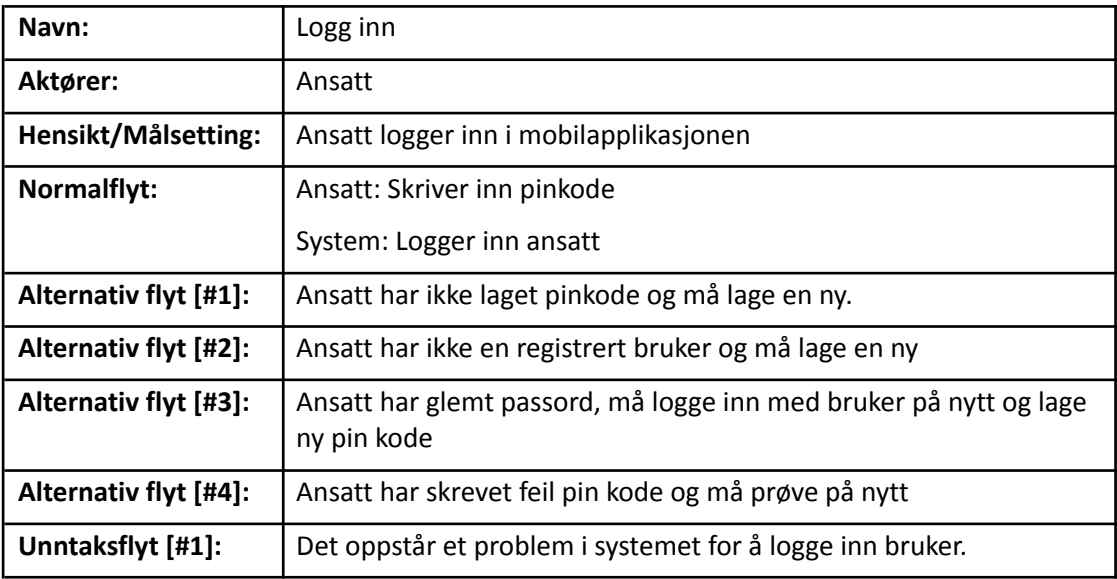

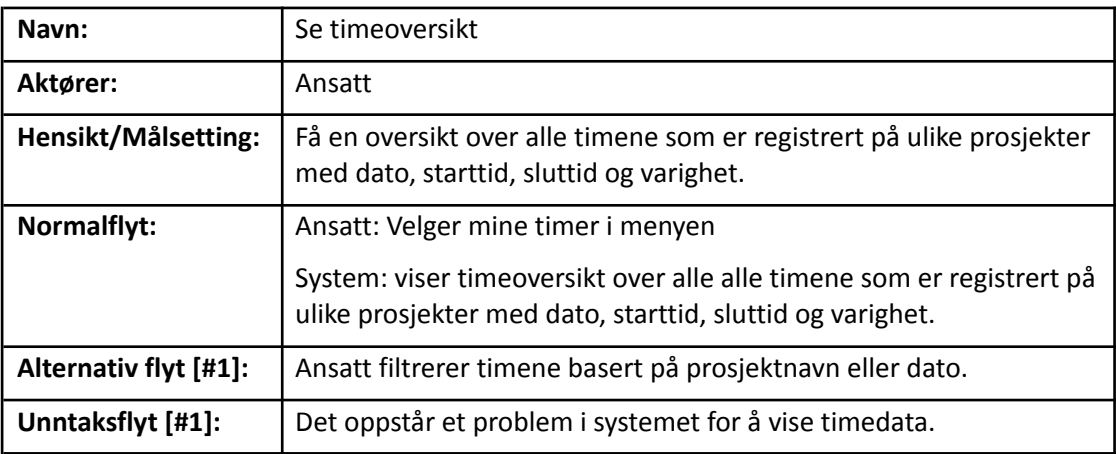

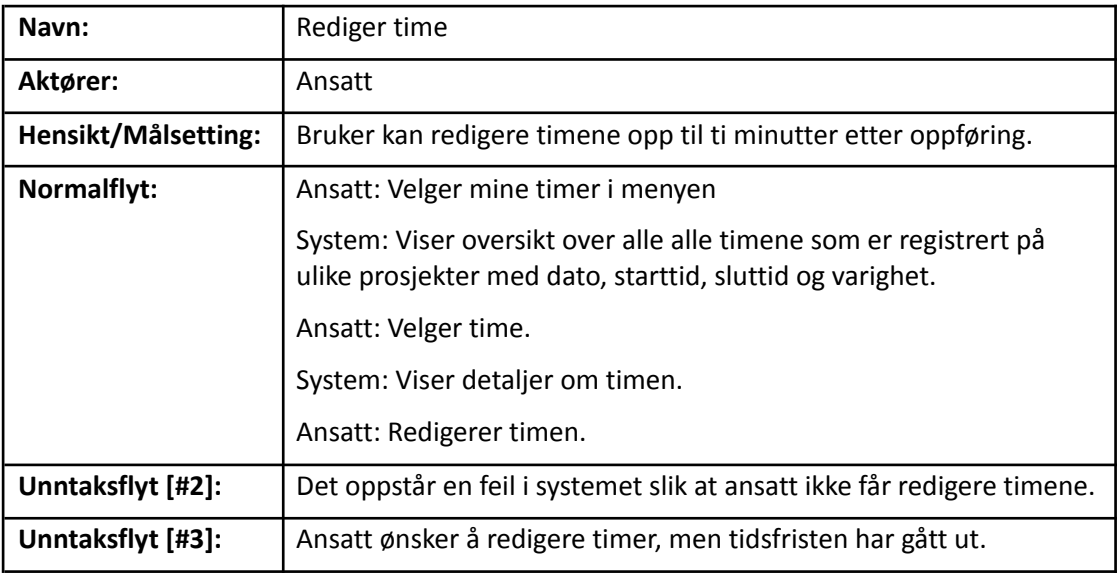

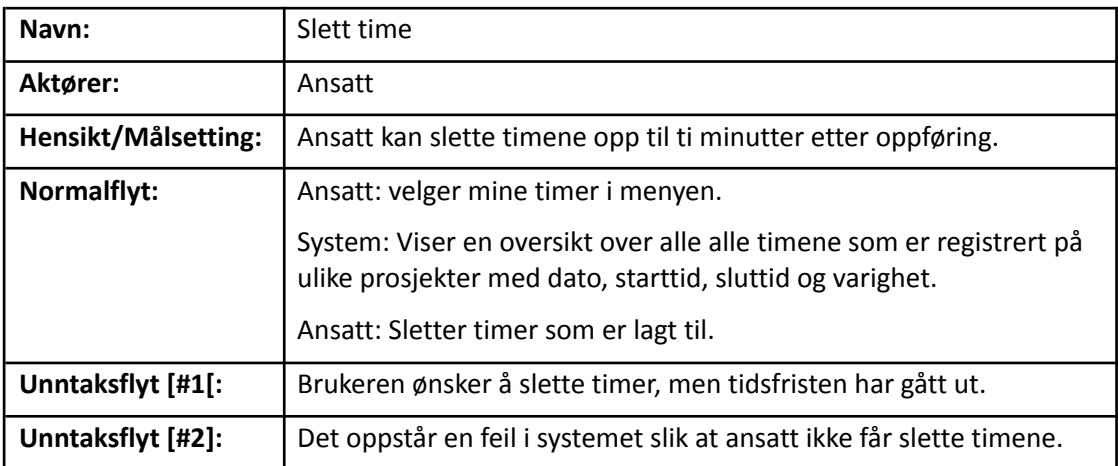

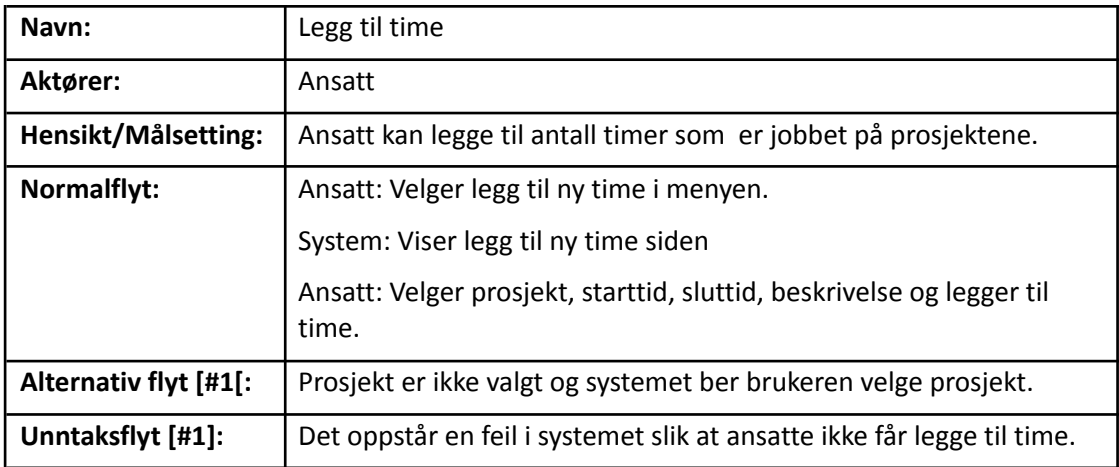

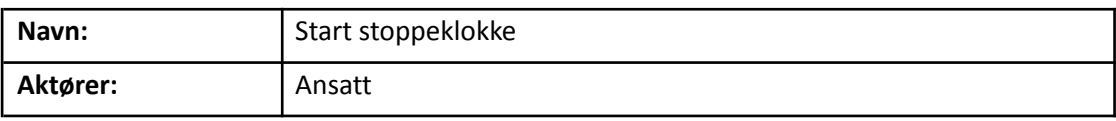

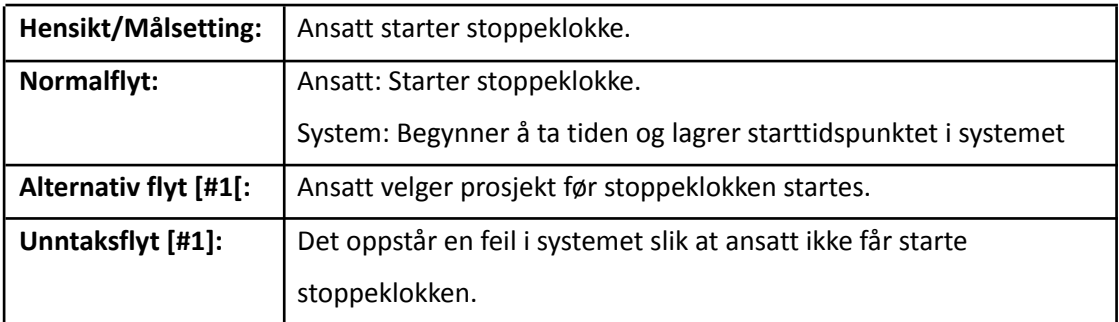

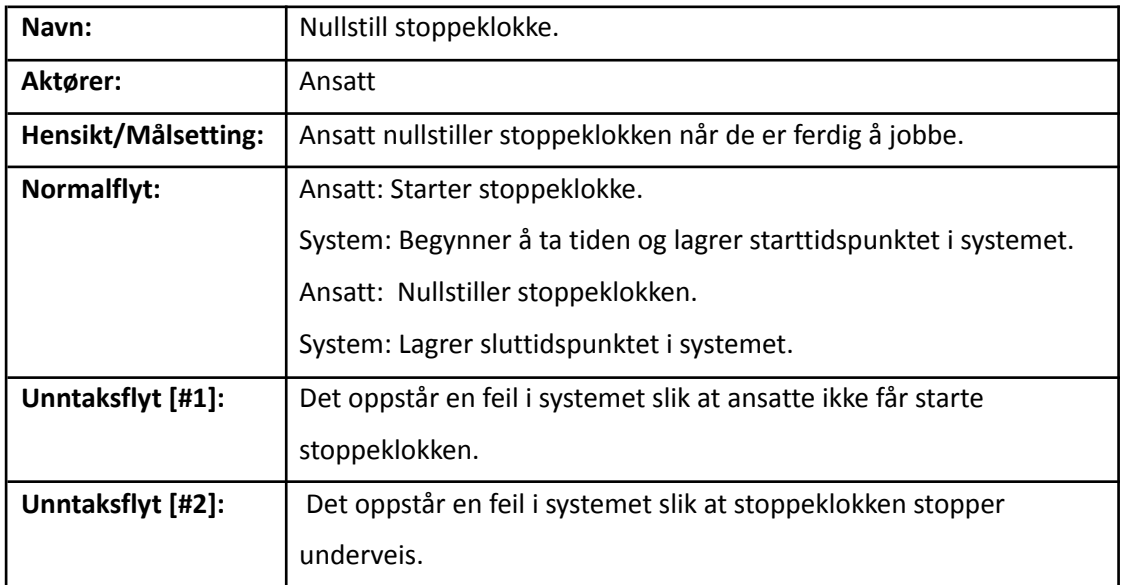

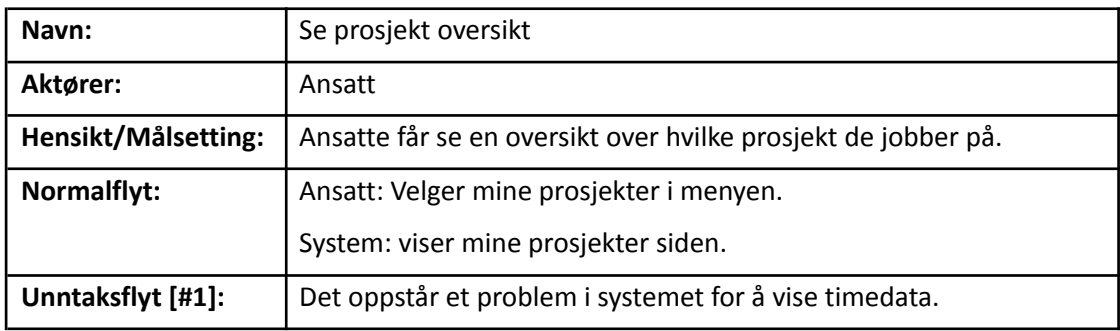

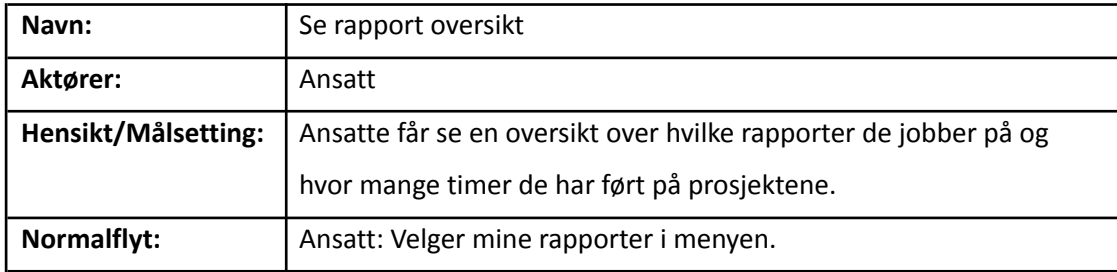

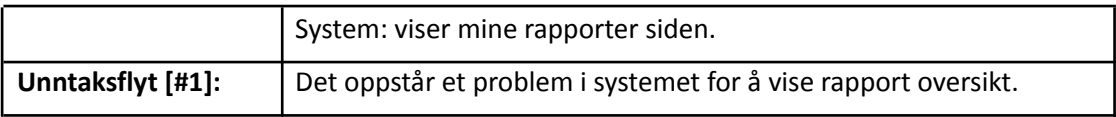

# <span id="page-9-0"></span>**DOMENEMODELL**

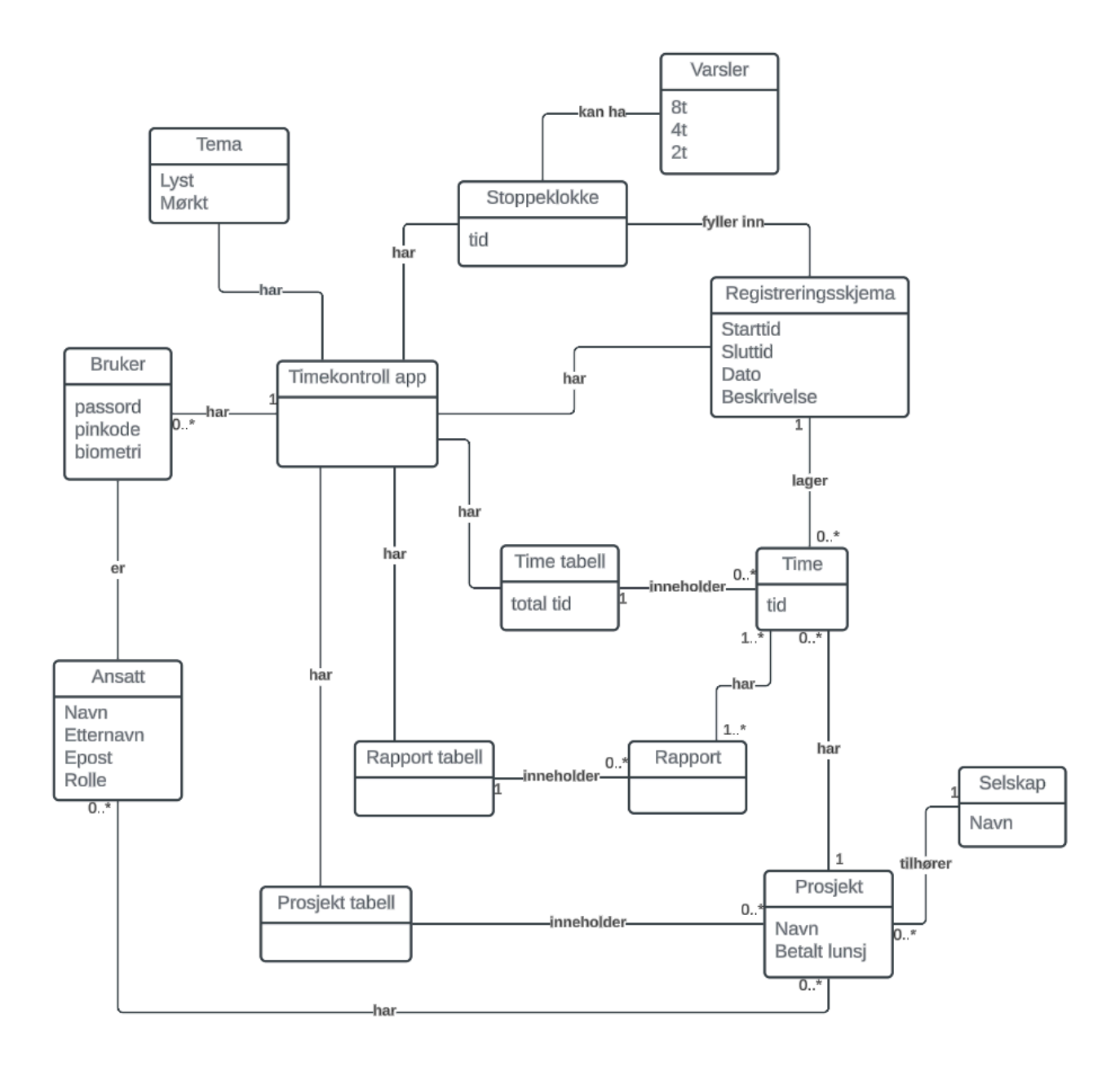

#### <span id="page-10-0"></span>**PROTOTYPER**

#### <span id="page-10-1"></span>**4.1 Wireframes**

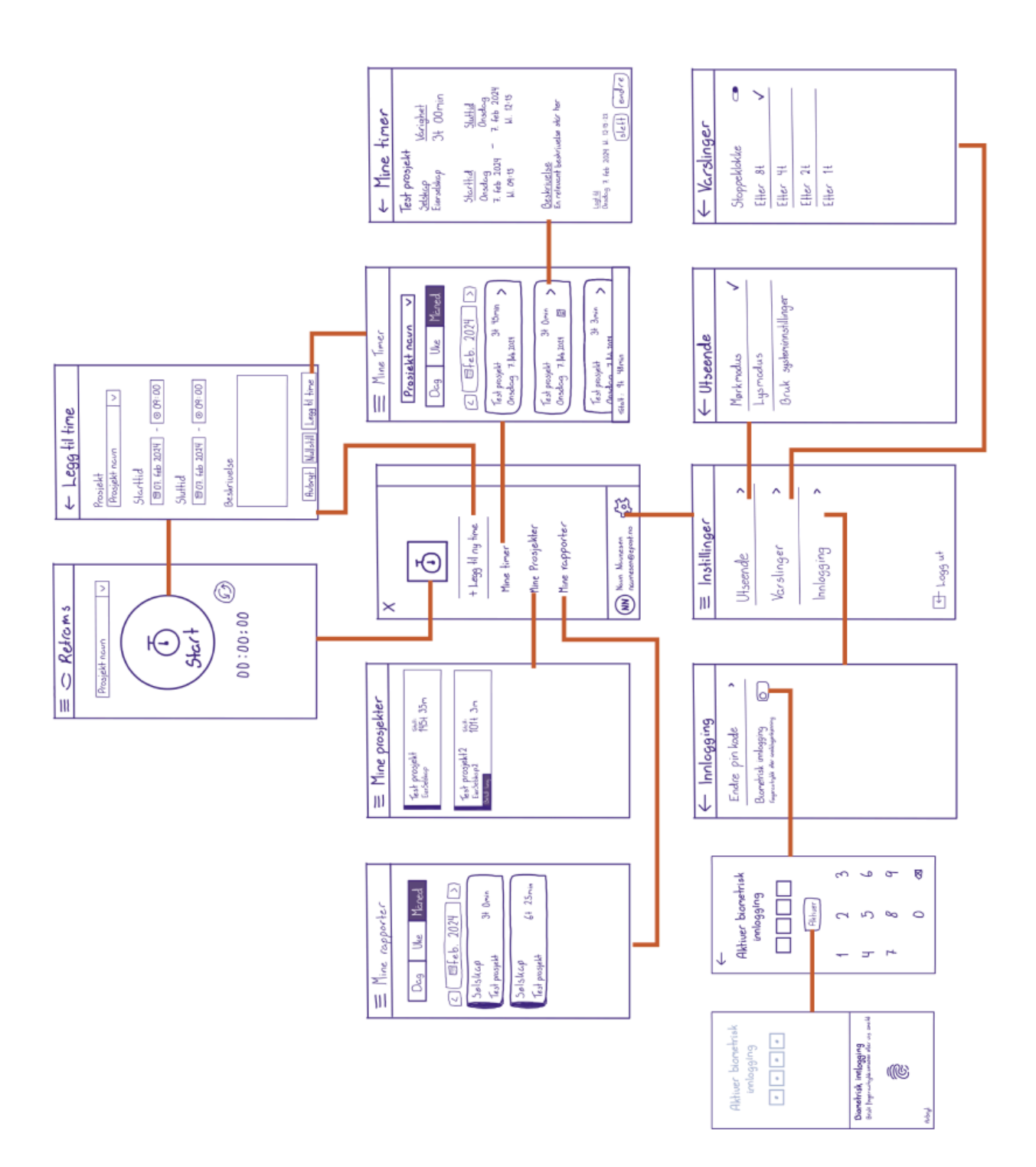

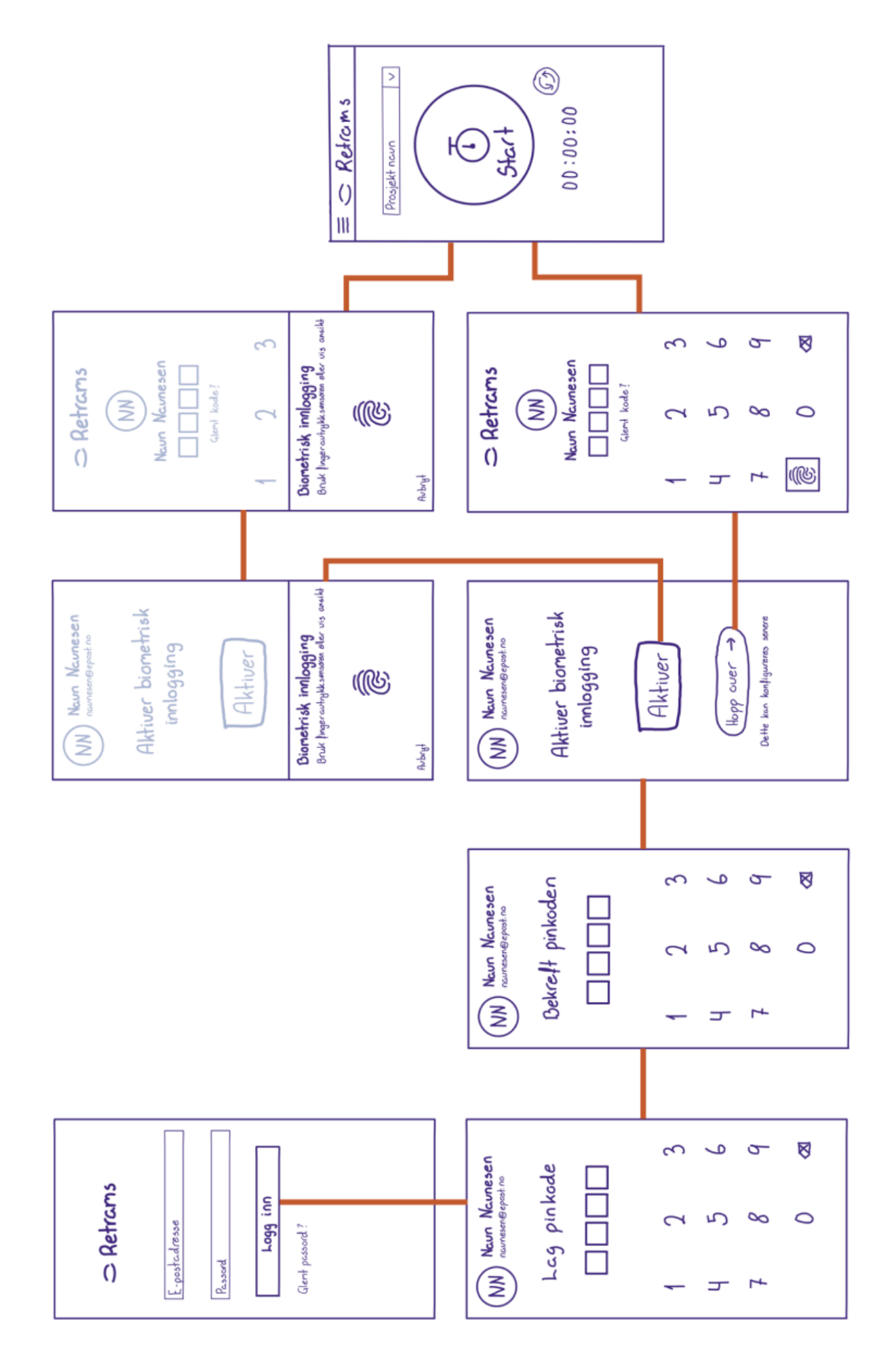

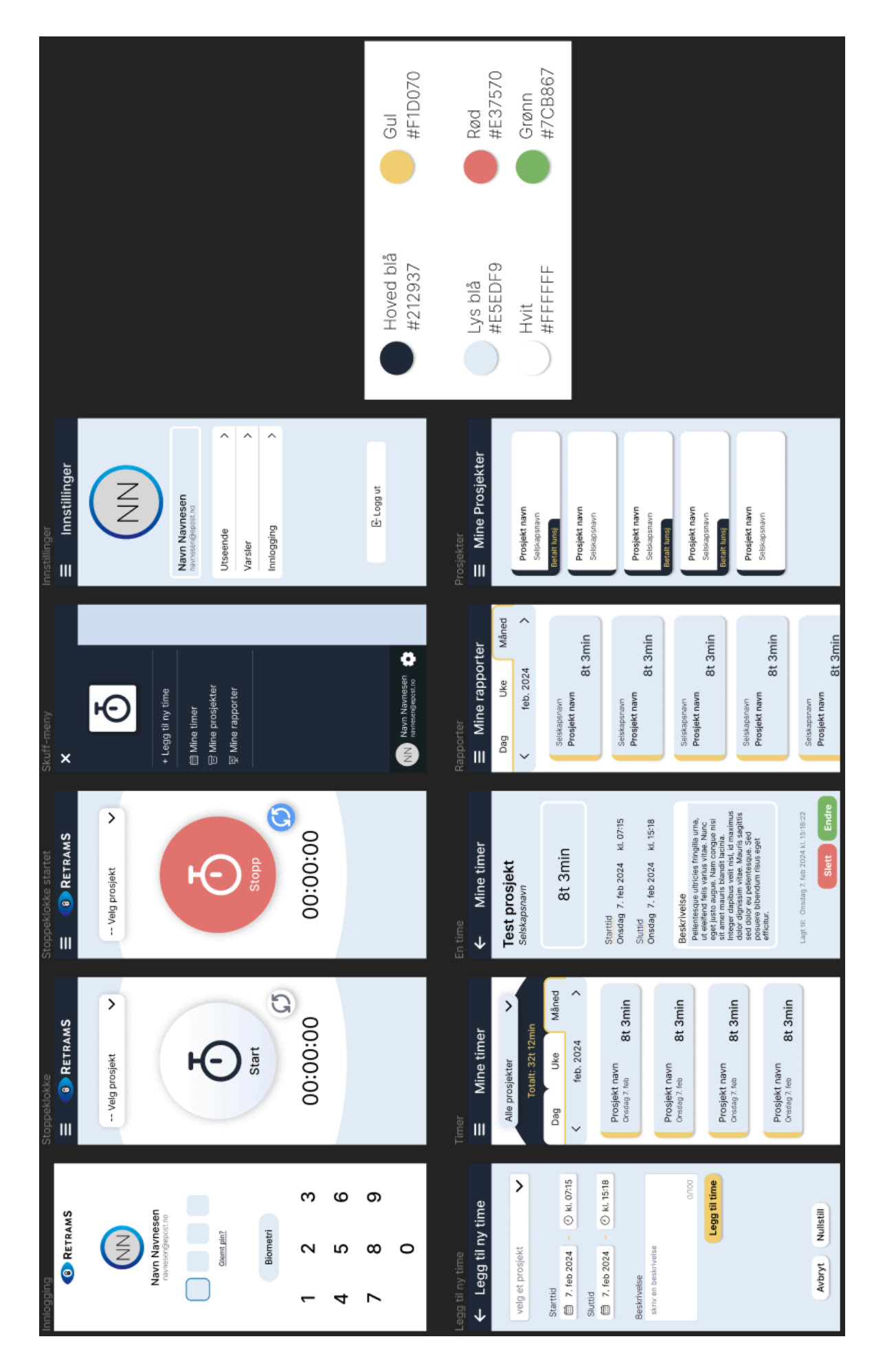

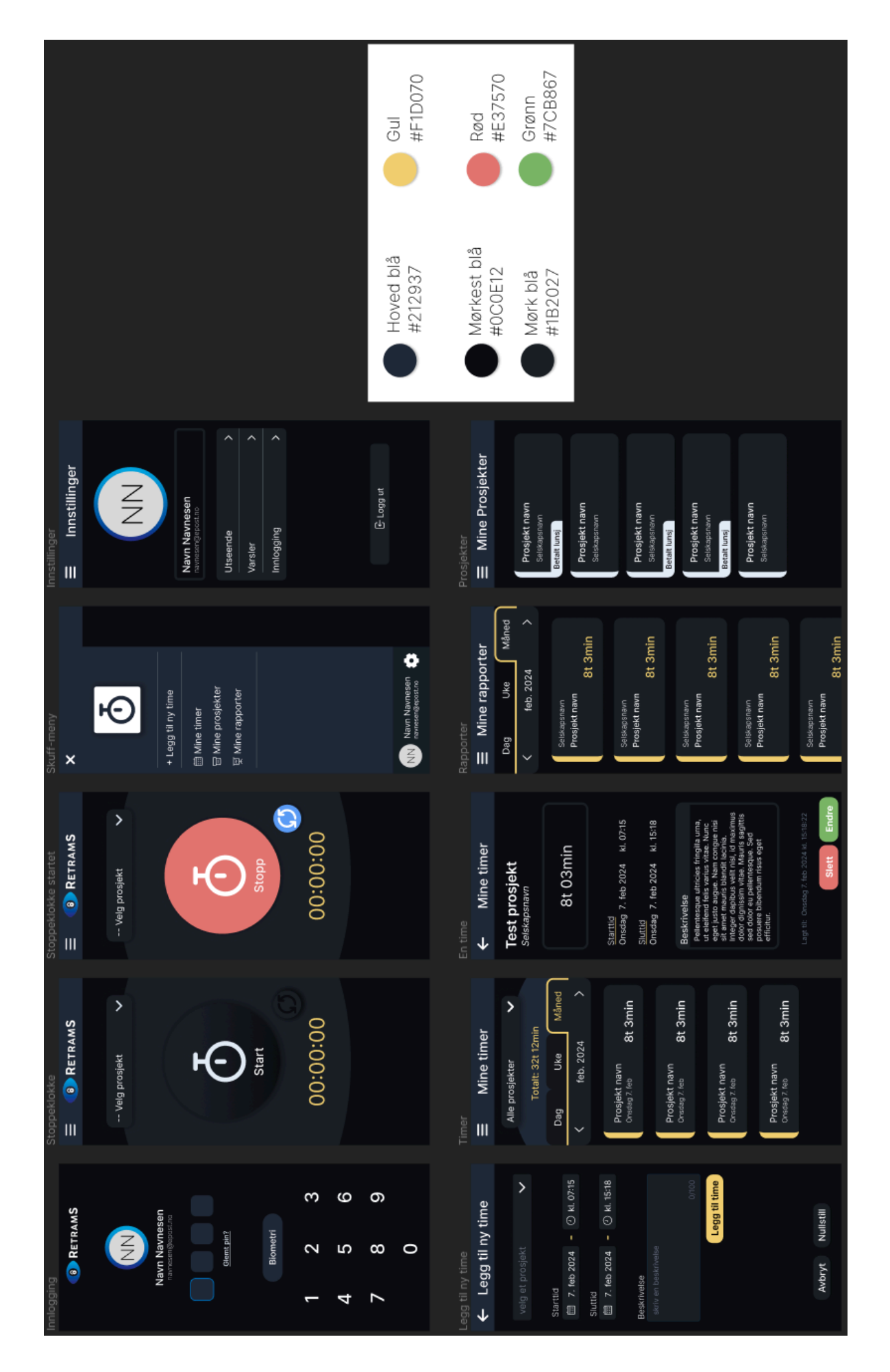

# <span id="page-14-0"></span>**REFERANSER**